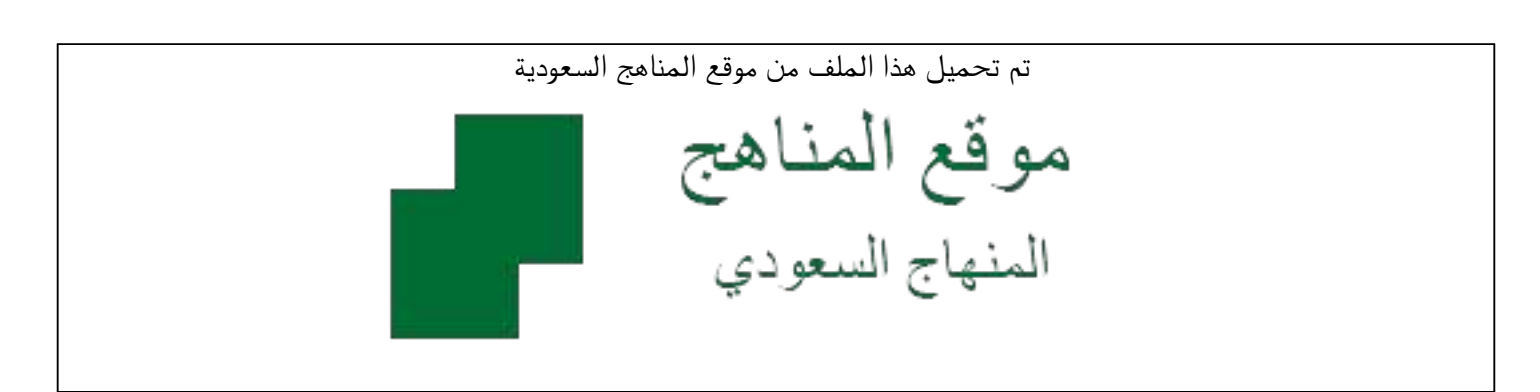

[\\*للحصول على أوراق عمل لجميع الصفوف وجميع المواد اضغط هنا](https://www.almanahj.com/sa) 

<https://www.almanahj.com/sa>

[\\* للحصول على أوراق عمل لجميع مواد الصف الأول المتوسط اضغط هنا](https://www.almanahj.com/sa/7) 

 [https://almanahj.com/sa/7](https://www.almanahj.com/sa/7) 

[\\* للحصول على جميع أوراق الصف الأول المتوسط في مادة الحاسب الآلي ولجميع الفصول, اضغط هنا](https://www.almanahj.com/sa/7computer) 

 [https://almanahj.com/sa/7computer](https://www.almanahj.com/sa/7computer) 

[\\* للحصول على أوراق عمل لجميع مواد الصف الأول المتوسط في مادة الحاسب الآلي الخاصة بـ الفصل الأول اضغط هنا](https://www.almanahj.com/sa/7computer1) 

<https://www.almanahj.com/sa/7computer1>

[\\* لتحميل كتب جميع المواد في جميع الفصول للـ الصف الأول المتوسط اضغط هنا](https://www.almanahj.com/sa/grade7) 

<https://www.almanahj.com/sa/grade7>

 [للحصول على جميع روابط الصفوف على تلغرام وفيسبوك من قنوات وصفحات: اضغط هنا](https://t.me/sacourse) 

<https://t.me/sacourse>

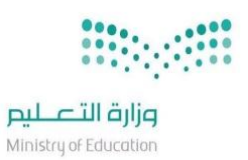

بسمرائد الرحيمر وزارة التعليم الإدارة العامة للتعليم بمحافظة جدة إدارة الإشراف التربوي – قسم الحاسب الآلي

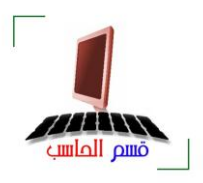

## **. حتليل احملتوى ملقررات احلاسب اآليل 7 143** – **8 143 هـ .**

ــــــــــــــــــــــــــــــــــــــــــــــــــــــــــــــــــــــــــــــــــــــــــــــــــــــــــــــــــــــــــــــــــــــــــــ

الصف : الأول المتوسط الفصل الدراسي : الأول الجزء : النظري ( التحريري )

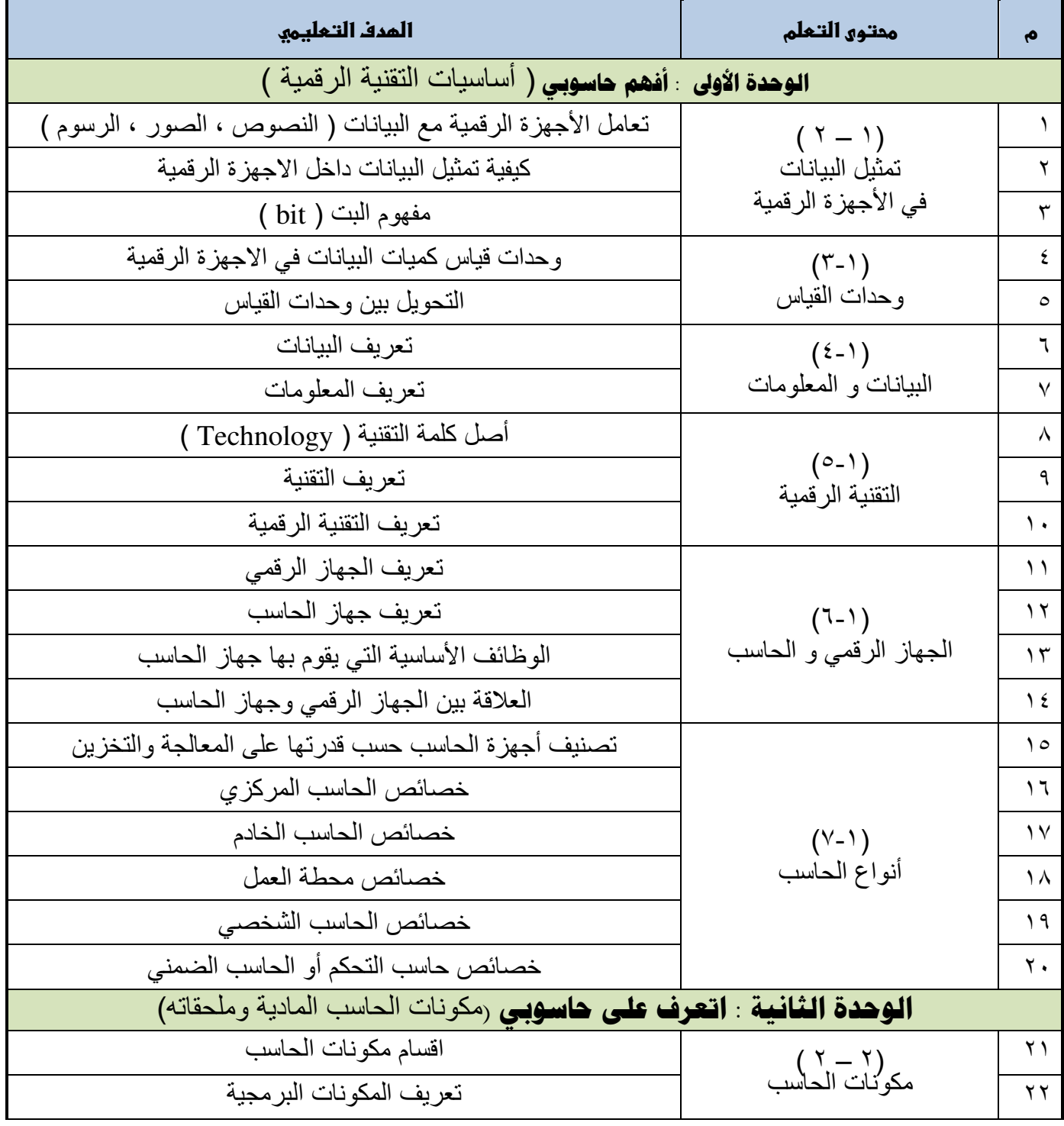

ـــــــــــــــــــــــــــــــــــــــــــــــــــــــــــــــــــــــــــــــــــــــــــــــــــــــــــــــــــــــــــــــــــــــــــــــــــ WWW.COMPJED.NET

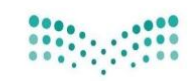

**صزارة التصليص**<br>Ministry of Education

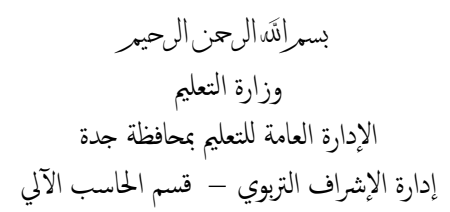

ــــــــــــــــــــــــــــــــــــــــــــــــــــــــــــــــــــــــــــــــــــــــــــــــــــــــــــــــــــــــــــــــــــــــــــ

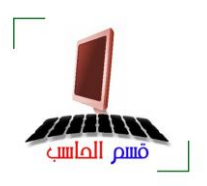

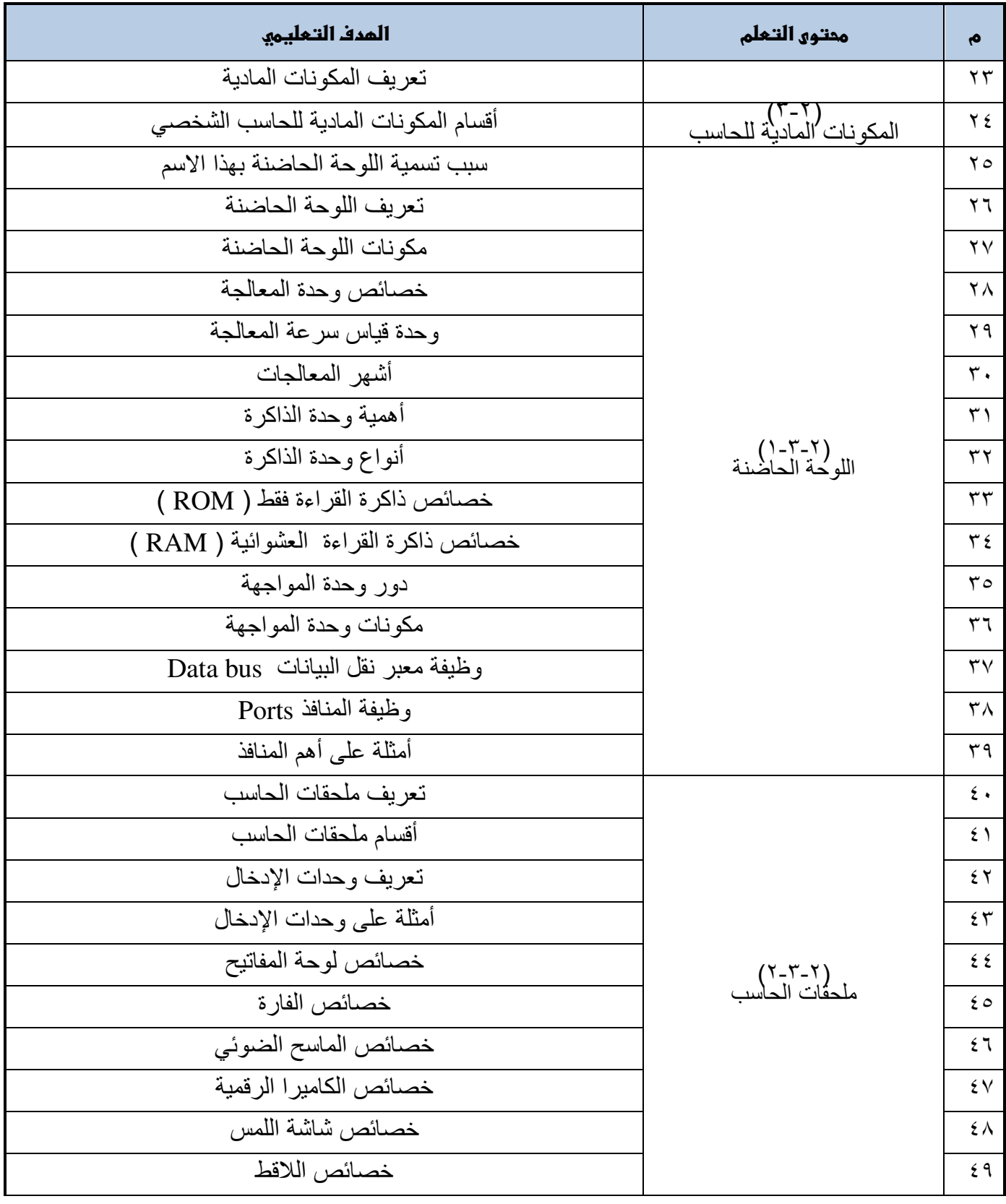

ـــــــــــــــــــــــــــــــــــــــــــــــــــــــــــــــــــــــــــــــــــــــــــــــــــــــــــــــــــــــــــــــــــــــــــــــــــ WWW.COMPJED.NET

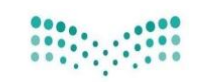

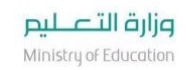

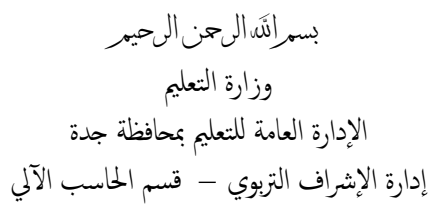

ــــــــــــــــــــــــــــــــــــــــــــــــــــــــــــــــــــــــــــــــــــــــــــــــــــــــــــــــــــــــــــــــــــــــــــ

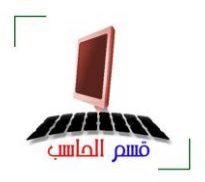

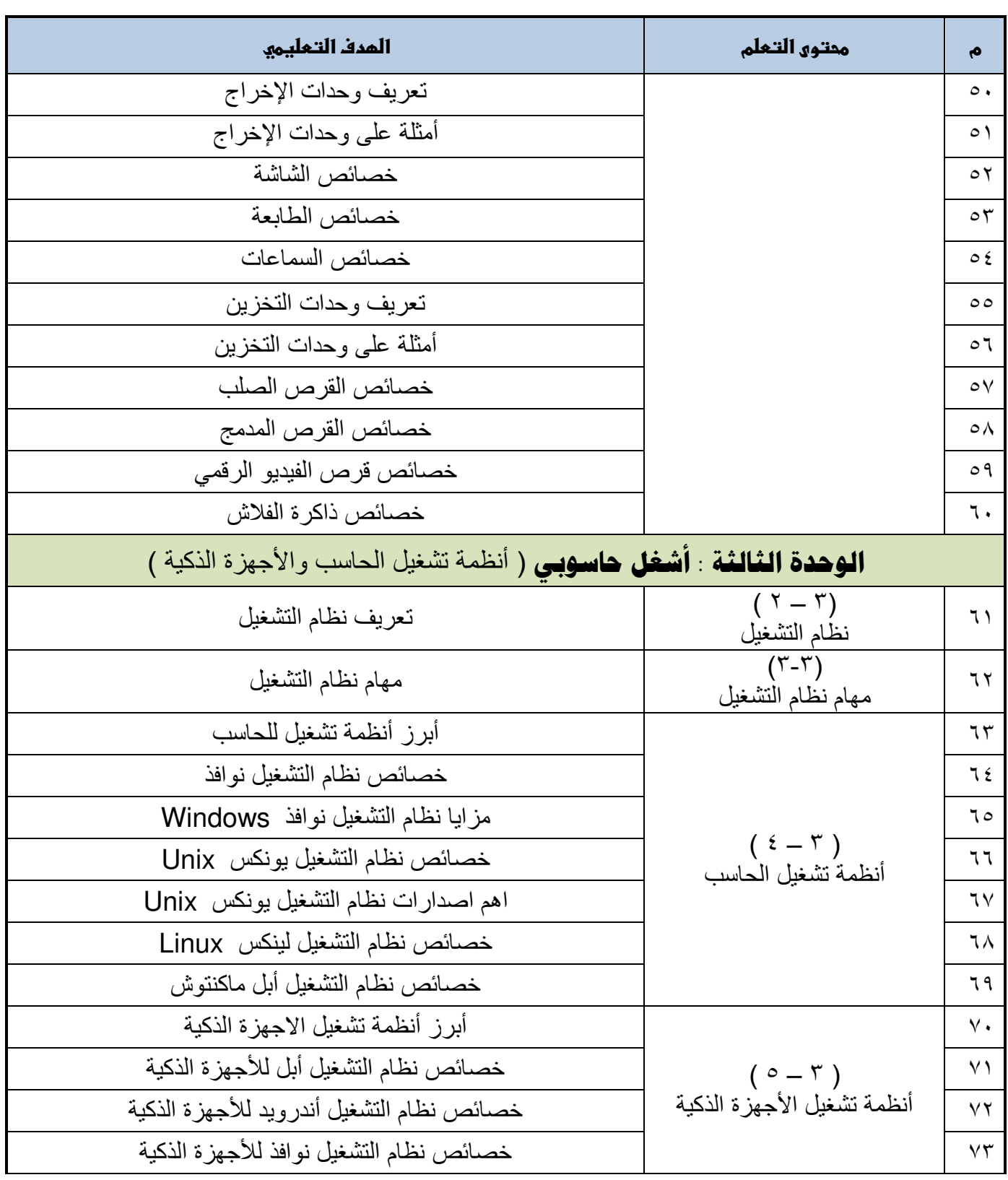